# Package 'ouxy'

May 28, 2020

<span id="page-0-0"></span>Type Package

Title Model of Adaptive Trait Evolution

Version 2.1

Date 2020-05-23

Author Dwueng-Chwuan Jhwueng

Maintainer Dwueng-Chwuan Jhwueng <dcjhwueng@fcu.edu.tw>

Description Performs statistical inference on the models of adaptive trait evolution under approximate Bayesian computation. This can simulate traits from four models, compute trait data summary statistics. Parameters are estimated under Approximate Bayesian Computation, model selection as well as posterior parameter mean will be reported. Users need to enter a comparative dataset and a phylogenetic tree.

License GPL  $(>= 2)$ 

RoxygenNote 7.0.2

Depends  $R$  ( $>= 3.6$ )

Imports stats, ape, coda, Sim.DiffProc, MCMCpack, abc, phytools, nlme, TreeSim, adephylo, maps, geiger, EasyABC, utils

Suggests testthat

BugReports <https://github.com/djhwueng/ououcir/issues>

Encoding UTF-8

NeedsCompilation no

Repository CRAN

Date/Publication 2020-05-28 05:00:02 UTC

## R topics documented:

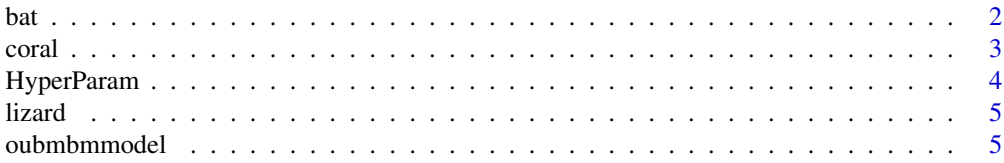

<span id="page-1-0"></span>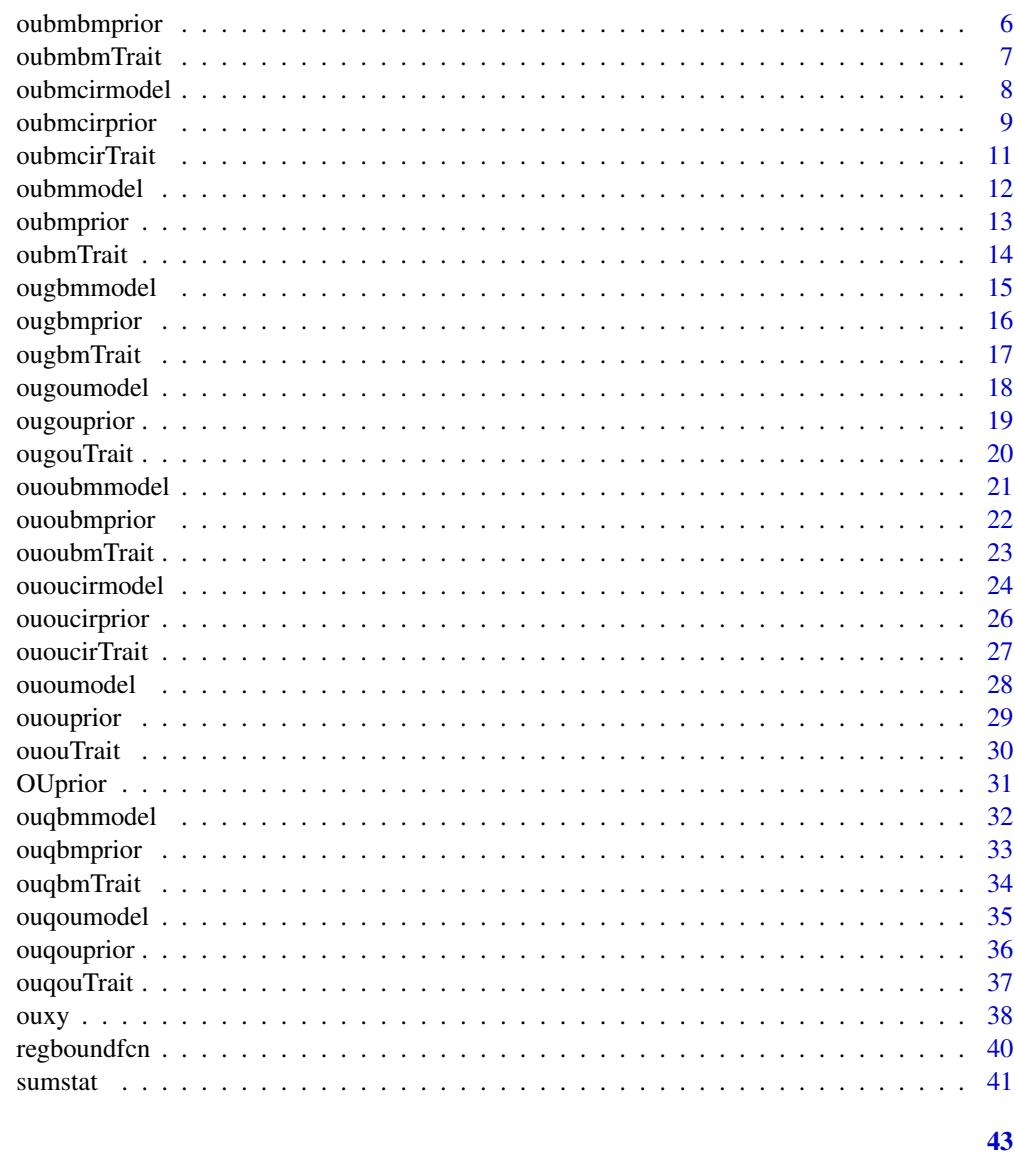

## **Index**

bat

**Bat datset** 

# Description

A dataset containing a phylogenetic tree and trait data for bat species

## **Usage**

data(bat)

<span id="page-2-0"></span>coral 3

## Format

A list of two items

tree the phylogenetic tree object

traitset a data frame of trait data

## References

Aguirre, Luis F., et al. "Ecomorphological analysis of trophic niche partitioning in a tropical savannah bat community." Proceedings of the Royal Society of London. Series B: Biological Sciences 269.1497 (2002): 1271-1278.

coral *Coral datset*

## Description

A dataset containing a phylogenetic tree and trait data for coral species

#### Usage

data(coral)

## Format

A list of two items

tree the phylogenetic tree object

traitset a data frame of trait data

## References

Sanchez, Juan Armando, and Howard R. Lasker. "Patterns of morphological integration in marine modular organisms: supra-module organization in branching octocoral colonies." Proceedings of the Royal Society of London. Series B: Biological Sciences 270.1528 (2003): 2039-2044.

<span id="page-3-1"></span><span id="page-3-0"></span>

#### Description

Set up range for parameters for next step

#### Usage

```
HyperParam(tree = tree, traitset = traitset)
```
## Arguments

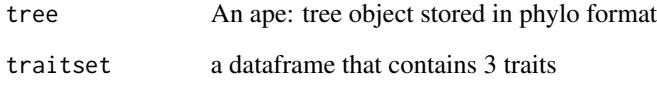

## Details

Function [OUprior](#page-30-1) is called to compute the model estimate, then return the range for parameter estimate for next step analysis. The range is set to 3 times larger/smaller than the parameter estimates. Function [regboundfcn](#page-39-1) is called to get the bound of regression parameter. The ancestral value (root) is computed for each traits in order to used for simulation in the four functions [oubmbmTrait](#page-6-1),[ououbmTrait](#page-22-1), [oubmcirTrait](#page-10-1) and [ououcirTrait](#page-26-1).

## Value

A list of vectors of sample of model parameters, regression parameter and ancestral values.

## Examples

```
## using coral dataset (running time more > 5 sec)
```

```
data(coral)
tree<-coral$tree
traitset<-coral$traitset
HyperParam(tree=tree,traitset=traitset)
```
<span id="page-4-0"></span>

## Description

A dataset containing a phylogenetic tree and trait data for lizard species

## Usage

```
data(lizard)
```
## Format

A list of two items

tree the phylogenetic tree object traitset a data frame of trait data

#### References

Molina-Borja, M., & Rodriguez-Dominguez, M. A. (2004). Evolution of biometric and life-history traits in lizards (Gallotia) from the Canary Islands. Journal of Zoological Systematics and Evolutionary Research, 42(1), 44-53.

<span id="page-4-1"></span>oubmbmmodel *Simulate traits under OUBMBM model given a set of parameters*

## Description

Simulate traits under OUBMBM model given a set of model parameters, regression parameters, tree and ancestral values.

## Usage

```
oubmbmmodel(model.params, reg.params, root = root, tree = tree)
```
## Arguments

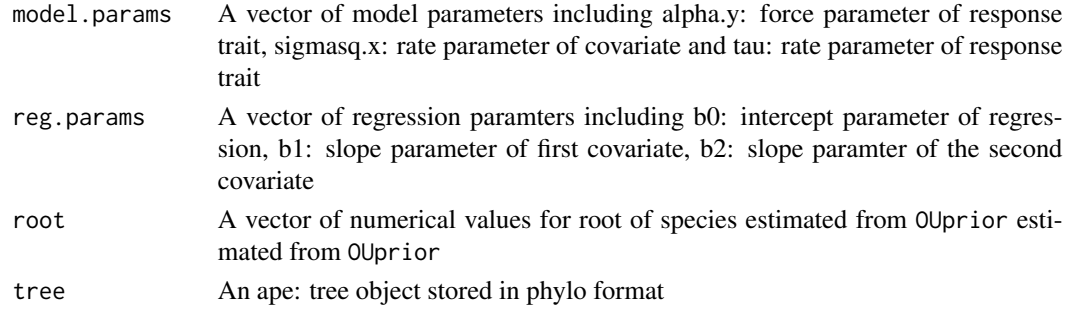

#### <span id="page-5-0"></span>Details

The model requires user to input model parameters  $\alpha_y, \sigma_x^2, \tau$  and regression parameters  $b_0, b_1, b_2,$  a tree object, trait dataset (one response, two covariate), ancestral values(root) which is estimated by BM or OU model from [geiger](#page-0-0). Then the algorithm starts from the root and apply the tree traversal algorithm to simulate trait on each node according the OUOUBM dynamics.

## Value

Returns the trait vectors  $Y = (y_1, y_2, \dots, y_n)'$ ,  $X_1 = (x_{1,1}, x_{1,2}, \dots, x_{1,n})'$ ,  $X_2 = (x_{2,1}, x_{2,2}, \dots, x_{2,n})'$ simulated from the model.

#### References

- 1. Jhwueng, D-C. (2019) Statistical modeling for adaptive trait evolution. Under review.
- 2. Jhwueng, D-C., and Vasileios Maroulas. "Adaptive trait evolution in random environment." Journal of Applied Statistics 43.12 (2016): 2310-2324.
- 3. Hansen, Thomas F., Jason Pienaar, and Steven Hecht Orzack. "A comparative method for studying adaptation to a randomly evolving environment." Evolution: International Journal of Organic Evolution 62.8 (2008): 1965-1977.

## Examples

```
library(ape)
tree<-rcoal(5)
tree<-reorder(tree,"postorder")
root<-list(y.ou.sigmsq=1 ,y.ou.root=0, x1.ou.root=0, x2.ou.root=0,x1.bm.root=0, x2.bm.root=0)
model.params<-c(0.5,1,0.2)
names(model.params)<-c("alpha.y","sigmasq.x","tau")
reg.params < -c(0,1,1)names(reg.params)<-c("b0","b1","b2")
oubmbmmodel(model.params,reg.params,root=root,tree=tree)
```
<span id="page-5-1"></span>oubmbmprior *Draw prior samples for OUBMBM model*

#### **Description**

Simulate sample for parameters in OUBMBM model given a set of hyper parameters

#### Usage

```
oubmbmprior(
 prior.model.params = prior.model.params,
 prior.reg.params = prior.reg.params
)
```
## <span id="page-6-0"></span>oubmbmTrait 7

#### Arguments

prior.model.params

A vectors of hyper parameters for model parameter containing (alpha.y.min, alpha.y.max) for alpha.y, (sigmasq.x.min, sigmasq.x.max) for sigmasq.x, (tau.y.min, tau.max) for rate parameter of tau

#### prior.reg.params

A vector of hyper paramter for regression parameters. (b0.min,b0.max) for b0,  $(b1.min,b1.max)$  for  $b1$ ,  $(b2.min,b2.max)$  for  $b2$ 

## Details

The function requires user to input hyper parameters for  $\alpha_y, \sigma_x^2, \tau$  and hyper parameters for regression parameters  $b_0$ ,  $b_1$ ,  $b_2$  from uniform distribution with its minimum and maximum values.

## Value

Returns the samples of model parameters and regression parameter

## Examples

```
prior.model.params<-c(0,3,0,3,0,1)
names(prior.model.params)<-c("alpha.y.min","alpha.y.max",
"tau.min","tau.max","sigmasq.x.min","sigmasq.x.max")
prior.reg.params<-c(-3, 3, -3, 3, -3, 3)
names(prior.reg.params)<-c("b0.min", "b0.max", "b1.min", "b1.max", "b2.min", "b2.max")
```
oubmbmprior(prior.model.params=prior.model.params,prior.reg.params=prior.reg.params)

<span id="page-6-1"></span>oubmbmTrait *Parameter samples and summary statistics*

#### Description

Draw sample for parameters, simulate trait and compute the summary statistics for OUBMBM model

#### Usage

```
oubmbmTrait(tree = tree, traitset = traitset, sims = sims)
```
#### <span id="page-7-0"></span>**Arguments**

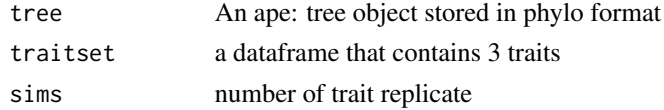

## Details

Given tree, trait sets, function [HyperParam](#page-3-1) is called to yield the range of parameters, then function [oubmbmprior](#page-5-1) is called to draw sample for parameter, then the function [oubmbmmodel](#page-4-1) is applied to simulate traits through post order tree traversal algorithm, finally the summary statistics is computed by function [sumstat](#page-40-1).

#### Value

A list of vectors containing a dataframe of summary statistics, and a dataframe of parameter samples

## Examples

```
## using bat dataset (running time more > 5 sec)
```

```
data(bat)
tree<-bat$tree
traitset<-bat$traitset
sims<-10
oubmbmTrait(tree=tree,traitset=traitset,sims=sims)
```
oubmcirmodel *Simulate traits under OUBMCIR model given a set of parameters*

#### Description

Simulate traits under OUBMCIR model given a set of model parameters, regression parameters, tree and ancestral values.

## Usage

```
oubmcirmodel(model.params, reg.params, root = root, tree = tree)
```
## Arguments

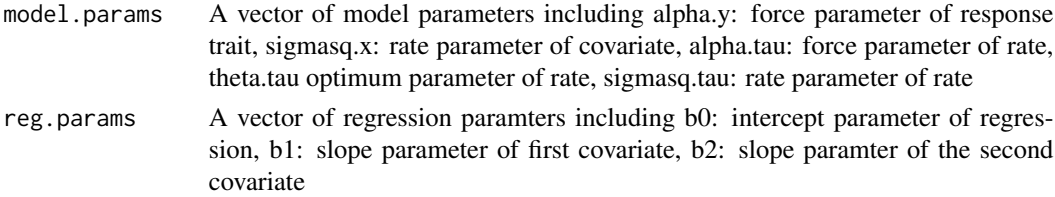

## <span id="page-8-0"></span>oubmcirprior 9

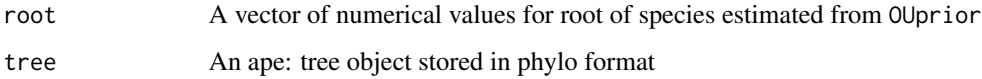

## Details

The model requires user to input model parameters  $\alpha_y, \sigma_x^2, \alpha_\tau, \theta_\tau, \sigma_\tau^2$  and regression parameters  $b_0, b_1, b_2$ , a tree object, trait dataset (one response, two covariate), ancestral values(root) which is estimated by BM or OU model from [geiger](#page-0-0). Then the algorithm starts from the root and apply the tree traversal algorithm to simulate trait on each node according the OUOUBM dynamics.

## Value

Returns the trait vectors  $Y = (y_1, y_2, \dots, y_n)'$ ,  $X_1 = (x_{1,1}, x_{1,2}, \dots, x_{1,n})'$ ,  $X_2 = (x_{2,1}, x_{2,2}, \dots, x_{2,n})'$ simulated from the model.

## References

- 1. Jhwueng, D-C. (2019) Statistical modeling for adaptive trait evolution. Under review.
- 2. Jhwueng, D-C., and Vasileios Maroulas. "Adaptive trait evolution in random environment." Journal of Applied Statistics 43.12 (2016): 2310-2324.
- 3. Hansen, Thomas F., Jason Pienaar, and Steven Hecht Orzack. "A comparative method for studying adaptation to a randomly evolving environment." Evolution: International Journal of Organic Evolution 62.8 (2008): 1965-1977.

## Examples

```
library(ape)
tree<-rcoal(5)
tree<-reorder(tree,"postorder")
root<-list(y.ou.sigmsq=1 ,y.ou.root=0, x1.ou.root=0, x2.ou.root=0,x1.bm.root=0, x2.bm.root=0)
model.params<-c(0.5,0.25,0.3,1,0.2)
names(model.params)<-c("alpha.y","alpha.x","theta.x","sigmasq.x","sigmasq.tau")
reg.params<-c(0,1,1)
names(reg.params)<-c("b0","b1","b2")
oubmcirmodel(model.params,reg.params,root=root,tree=tree)
```
oubmcirprior *Draw prior samples for OUBMCIR model*

#### **Description**

Simulate sample for parameters in OUBMCIR model given a set of hyper parameters

#### Usage

```
oubmcirprior(
  prior.model.params = prior.model.params,
 prior.reg.params = prior.reg.params
)
```
#### Arguments

```
prior.model.params
```
A vectors of hyper parameters for model parameter containing (alpha.y.min, alpha.y.max) for alpha.y, (sigmasq.x.min, sigmasq.x.max) for sigmasq.x, (alpha.tau.min, alpha.tau.max) for alpha.tau, (theta.tau.min, theta.tau.max) for theta\_tau, (sigmasq.tau.min, sigmasq.tau.max) for rate parameter of tau

prior.reg.params

A vector of hyper paramter for regression parameters. (b0.min,b0.max) for b0, (b1.min,b1.max) for b1, (b2.min,b2.max) for b2

#### Details

The function requires user to input hyper parameters for  $\alpha_y, \sigma_x^2, \alpha_\tau, \theta_\tau, \sigma_\tau^2$  and hyper parameters for regression parameters  $b_0$ ,  $b_1$ ,  $b_2$  from uniform distribution with its minimum and maximum values.

#### Value

Returns the samples of model parameters and regression parameter

#### Examples

prior.model.params<-c(0,3,0,3,0,1,0,3,0,2,0,1.5)

names(prior.model.params)<-c(

"alpha.y.min","alpha.y.max","sigmasq.x.min","sigmasq.x.max",

"alpha.tau.min","alpha.tau.max","theta.tau.min","theta.tau.max",

```
"sigmasq.tau.min","sigmasq.tau.max")
prior.reg.params<-c(-3, 3, -3, 3, -3, 3)
names(prior.reg.params)<-c("b0.min", "b0.max", "b1.min", "b1.max", "b2.min", "b2.max")
oubmcirprior(prior.model.params=prior.model.params,prior.reg.params=prior.reg.params)
```
<span id="page-10-1"></span><span id="page-10-0"></span>

## Description

Draw sample for parameters, simulate trait and compute the summary statistics for OUBMCIR model

#### Usage

```
oubmcirTrait(tree = tree, traitset = traitset, sims = sims)
```
## Arguments

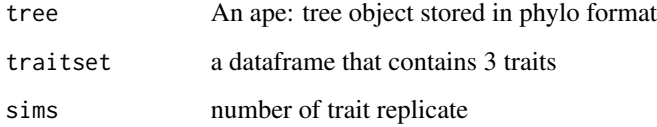

## Details

Given tree, trait sets, function [HyperParam](#page-3-1) is called to yield the range of parameters, then function [oubmbmprior](#page-5-1) is called to draw sample for parameter, then the function [oubmbmmodel](#page-4-1) is applied to simulate traits through post order tree traversal algorithm, finally the summary statistics is computed by function [sumstat](#page-40-1).

#### Value

A list of vectors containing a dataframe of summary statistics, and a dataframe of parameter samples

## Examples

```
## using coral dataset (running time more > 5 sec)
```

```
data(coral)
tree<-coral$tree
traitset<-coral$traitset
sims<-10
oubmcirTrait(tree=tree,traitset=traitset,sims=sims)
```
<span id="page-11-1"></span><span id="page-11-0"></span>

#### Description

Simulate traits under OUBM model given a set of model parameters, regression parameters, tree and ancestral values.

#### Usage

oubmmodel(model.params, reg.params, root = root, tree = tree)

## Arguments

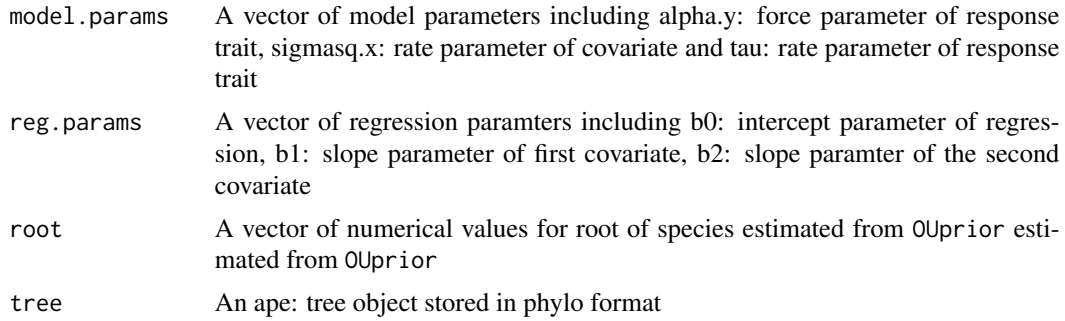

## Details

The model requires user to input model parameters  $\alpha_y, \sigma_x^2, \tau$  and regression parameters  $b_0, b_1, b_2,$  a tree object, trait dataset (one response, two covariate), ancestral values(root) which is estimated by BM or OU model from [geiger](#page-0-0). Then the algorithm starts from the root and apply the tree traversal algorithm to simulate trait on each node according the OUBM dynamics.

## Value

Returns the trait vectors  $Y = (y_1, y_2, \dots, y_n)'$ ,  $X_1 = (x_{1,1}, x_{1,2}, \dots, x_{1,n})'$ ,  $X_2 = (x_{2,1}, x_{2,2}, \dots, x_{2,n})'$ simulated from the model.

## References

- 1. Jhwueng, D. C. (2020). Modeling rate of adaptive trait evolution using Cox–Ingersoll–Ross process: An Approximate Bayesian Computation approach. Computational Statistics & Data Analysis, 145, 106924.
- 2. Jhwueng, D-C., and Vasileios Maroulas. "Adaptive trait evolution in random environment." Journal of Applied Statistics 43.12 (2016): 2310-2324.
- 3. Hansen, Thomas F., Jason Pienaar, and Steven Hecht Orzack. "A comparative method for studying adaptation to a randomly evolving environment." Evolution: International Journal of Organic Evolution 62.8 (2008): 1965-1977.

#### <span id="page-12-0"></span>oubmprior that the contract of the contract of the contract of the contract of the contract of the contract of the contract of the contract of the contract of the contract of the contract of the contract of the contract of

#### Examples

```
library(ape)
tree<-rcoal(5)
tree<-reorder(tree,"postorder")
root<-list(y.ou.sigmsq=1 ,y.ou.root=0, x1.ou.root=0, x2.ou.root=0,x1.bm.root=0, x2.bm.root=0)
model.params<-c(0.5,1,0.2)
names(model.params)<-c("alpha.y","sigmasq.x","tau")
reg.params < -c(0,1,1)names(reg.params)<-c("b0","b1","b2")
oubmmodel(model.params,reg.params,root=root,tree=tree)
```
<span id="page-12-1"></span>oubmprior *Draw prior samples for OUBM model*

## **Description**

Simulate sample for parameters in OUBM model given a set of hyper parameters

## Usage

```
oubmprior(
  prior.model.params = prior.model.params,
 prior.reg.params = prior.reg.params
\lambda
```
#### **Arguments**

prior.model.params

A vectors of hyper parameters for model parameter containing (alpha.y.min, alpha.y.max) for alpha.y, (sigmasq.x.min, sigmasq.x.max) for sigmasq.x, (tau.y.min, tau.max) for rate parameter of tau

prior.reg.params

A vector of hyper paramter for regression parameters. (b0.min,b0.max) for b0, (b1.min,b1.max) for b1, (b2.min,b2.max) for b2

## Details

The function requires user to input hyper parameters for  $\alpha_y, \sigma_x^2, \tau$  and hyper parameters for regression parameters  $b_0$ ,  $b_1$ ,  $b_2$  from uniform distribution with its minimum and maximum values.

#### Value

Returns the samples of model parameters and regression parameter

#### <span id="page-13-0"></span>Examples

```
prior.model.params<-c(0,3,0,3,0,1)
```
names(prior.model.params)<-c("alpha.y.min","alpha.y.max",

"tau.min","tau.max","sigmasq.x.min","sigmasq.x.max")

prior.reg.params<-c(-3, 3, -3, 3, -3, 3) names(prior.reg.params)<-c("b0.min", "b0.max", "b1.min", "b1.max", "b2.min", "b2.max") oubmprior(prior.model.params=prior.model.params,prior.reg.params=prior.reg.params)

oubmTrait *Parameter samples and summary statistics*

## Description

Draw sample for parameters, simulate trait and compute the summary statistics for OUBM model

#### Usage

oubmTrait(tree = tree, traitset = traitset, sims = sims)

#### Arguments

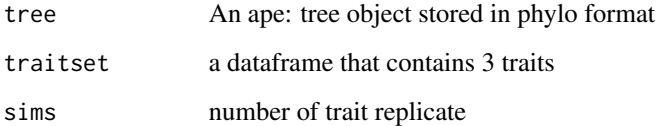

## Details

Given tree, trait sets, function [HyperParam](#page-3-1) is called to yield the range of parameters, then function [oubmprior](#page-12-1) is called to draw sample for parameter, then the function [oubmmodel](#page-11-1) is applied to simulate traits through post order tree traversal algorithm, finally the summary statistics is computed by function [sumstat](#page-40-1).

## Value

A list of vectors containing a dataframe of summary statistics, and a dataframe of parameter samples

## <span id="page-14-0"></span>ougbmmodel 15

#### Examples

```
## using bat dataset (running time more > 5 sec)
data(bat)
tree<-bat$tree
traitset<-bat$traitset
sims<-10
oubmTrait(tree=tree,traitset=traitset,sims=sims)
```
<span id="page-14-1"></span>

ougbmmodel *Simulate traits under ougbm model given a set of parameters*

## Description

Simulate traits under ougbm model given a set of model parameters, regression parameters, tree and ancestral values.

## Usage

```
ougbmmodel(model.params, reg.params, root = root, tree = tree)
```
#### Arguments

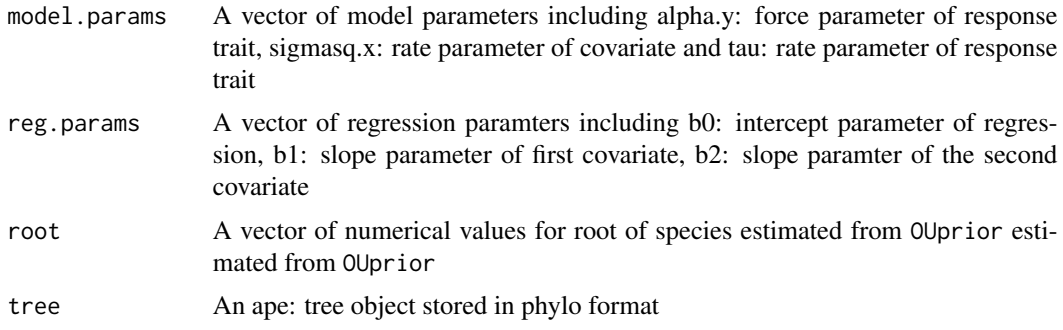

#### Details

The model requires user to input model parameters  $\alpha_y, \sigma_x^2, \tau$  and regression parameters  $b_0, b_1, b_2,$  a tree object, trait dataset (one response, two covariate), ancestral values(root) which is estimated by BM or OU model from [geiger](#page-0-0). Then the algorithm starts from the root and apply the tree traversal algorithm to simulate trait on each node according the ougbm dynamics.

#### Value

Returns the trait vectors  $Y = (y_1, y_2, \dots, y_n)'$ ,  $X_1 = (x_{1,1}, x_{1,2}, \dots, x_{1,n})'$ ,  $X_2 = (x_{2,1}, x_{2,2}, \dots, x_{2,n})'$ simulated from the model.

#### <span id="page-15-0"></span>References

- 1. Jhwueng, D. C. (2020). Modeling rate of adaptive trait evolution using Cox–Ingersoll–Ross process: An Approximate Bayesian Computation approach. Computational Statistics & Data Analysis, 145, 106924.
- 2. Jhwueng, D-C., and Vasileios Maroulas. "Adaptive trait evolution in random environment." Journal of Applied Statistics 43.12 (2016): 2310-2324.
- 3. Hansen, Thomas F., Jason Pienaar, and Steven Hecht Orzack. "A comparative method for studying adaptation to a randomly evolving environment." Evolution: International Journal of Organic Evolution 62.8 (2008): 1965-1977.

#### Examples

```
library(ape)
tree<-rcoal(5)
tree<-reorder(tree,"postorder")
root<-list(y.ou.sigmsq=1 ,y.ou.root=0, x1.ou.root=0, x2.ou.root=0,x1.bm.root=0, x2.bm.root=0)
model.params<-c(0.5,1,0.2)
names(model.params)<-c("alpha.y","sigmasq.x","tau")
reg.params<-c(0,1,1)
names(reg.params)<-c("b0","b1","b2")
ougbmmodel(model.params,reg.params,root=root,tree=tree)
```
<span id="page-15-1"></span>

ougbmprior *Draw prior samples for ougbm model*

## **Description**

Simulate sample for parameters in ougbm model given a set of hyper parameters

#### Usage

```
ougbmprior(
 prior.model.params = prior.model.params,
 prior.reg.params = prior.reg.params
\lambda
```
#### Arguments

prior.model.params

A vectors of hyper parameters for model parameter containing (alpha.y.min, alpha.y.max) for alpha.y, (sigmasq.x.min, sigmasq.x.max) for sigmasq.x, (tau.y.min, tau.max) for rate parameter of tau

prior.reg.params

A vector of hyper paramter for regression parameters. (b0.min,b0.max) for b0, (b1.min,b1.max) for b1, (b2.min,b2.max) for b2

## <span id="page-16-0"></span>ougbmTrait 17

## Details

The function requires user to input hyper parameters for  $\alpha_y, \sigma_x^2, \tau$  and hyper parameters for regression parameters  $b_0$ ,  $b_1$ ,  $b_2$  from uniform distribution with its minimum and maximum values.

## Value

Returns the samples of model parameters and regression parameter

## Examples

```
prior.model.params<-c(0,3,0,3,0,1)
names(prior.model.params)<-c("alpha.y.min","alpha.y.max",
"tau.min","tau.max","sigmasq.x.min","sigmasq.x.max")
prior.reg.params<-c(-3, 3, -3, 3, -3, 3)
names(prior.reg.params)<-c("b0.min", "b0.max", "b1.min", "b1.max", "b2.min", "b2.max")
ougbmprior(prior.model.params=prior.model.params,prior.reg.params=prior.reg.params)
```
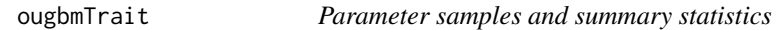

## Description

Draw sample for parameters, simulate trait and compute the summary statistics for ougbm model

## Usage

ougbmTrait(tree = tree, traitset = traitset, sims = sims)

## Arguments

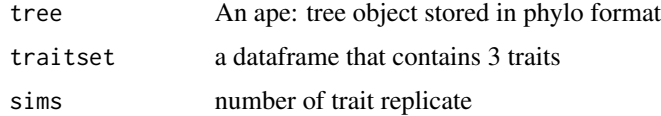

## Details

Given tree, trait sets, function [HyperParam](#page-3-1) is called to yield the range of parameters, then function [ougbmprior](#page-15-1) is called to draw sample for parameter, then the function [ougbmmodel](#page-14-1) is applied to simulate traits through post order tree traversal algorithm, finally the summary statistics is computed by function [sumstat](#page-40-1).

<span id="page-17-0"></span>A list of vectors containing a dataframe of summary statistics, and a dataframe of parameter samples

#### Examples

```
## using bat dataset (running time more > 5 sec)
data(bat)
tree<-bat$tree
traitset<-bat$traitset
```

```
sims<-10
ougbmTrait(tree=tree,traitset=traitset,sims=sims)
```
ougoumodel *Simulate traits under ougou model given a set of parameters*

## Description

Simulate traits under ougou model given a set of model parameters, regression parameters, tree and ancestral values.

#### Usage

```
ougoumodel(model.params, reg.params, root = root, tree = tree)
```
#### **Arguments**

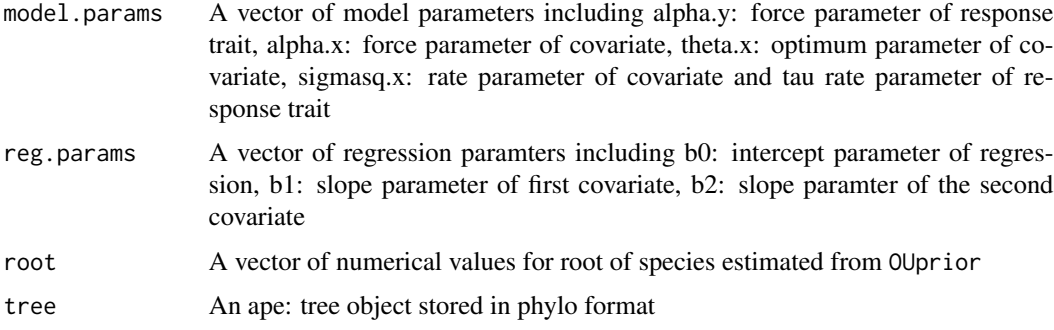

## Details

The model requires user to input model parameters  $\alpha_y, \alpha_x, \theta_x, \sigma_x^2, \tau$  and regression parameters  $b_0, b_1, b_2$ , a tree object, trait dataset (one response, two covariate), ancestral values(root) which is estimated by BM or OU model from [geiger](#page-0-0). Then the algorithm starts from the root and apply the tree traversal algorithm to simulate trait on each node according the ougou dynamics.

## <span id="page-18-0"></span>ougouprior 19

#### Value

Returns the trait vectors  $Y = (y_1, y_2, \dots, y_n)'$ ,  $X_1 = (x_{1,1}, x_{1,2}, \dots, x_{1,n})'$ ,  $X_2 = (x_{2,1}, x_{2,2}, \dots, x_{2,n})'$ simulated from the model.

#### References

- 1. Jhwueng, D-C. (2019) Statistical modeling for adaptive trait evolution. Under review.
- 2. Jhwueng, D-C., and Vasileios Maroulas. "Adaptive trait evolution in random environment." Journal of Applied Statistics 43.12 (2016): 2310-2324.
- 3. Hansen, Thomas F., Jason Pienaar, and Steven Hecht Orzack. "A comparative method for studying adaptation to a randomly evolving environment." Evolution: International Journal of Organic Evolution 62.8 (2008): 1965-1977.

#### Examples

```
library(ape)
tree<-rcoal(5)
tree<-reorder(tree,"postorder")
root<-list(y.ou.sigmsq=1 ,y.ou.root=0, x1.ou.root=0, x2.ou.root=0,x1.bm.root=0, x2.bm.root=0)
model.params<-c(0.5,0.25,0,1,0.2)
names(model.params)<-c("alpha.y","alpha.x","theta.x","sigmasq.x","tau")
reg.params < -c(0,1,1)names(reg.params)<-c("b0","b1","b2")
ougoumodel(model.params,reg.params,root=root,tree=tree)
```
ougouprior *Draw prior samples for ougou model*

#### **Description**

Simulate sample for parameters in ougou model given a set of hyper parameters

#### Usage

```
ougouprior(
  prior.model.params = prior.model.params,
  prior.reg.params = prior.reg.params
\lambda
```
## Arguments

```
prior.model.params
```
A vectors of hyper parameters for model parameter containing (alpha.y.min, alpha.y.max) for alpha.y, (alpha.x.min, alpha.x.max) for alpha.x,(theta.y.min, theta.y.max) for theta.y, (sigmasq.x.min, sigmasq.x.max) for sigmasq.x, (tau.y.min, tau.max) for rate parameter of tau

```
prior.reg.params
```
A vector of hyper paramter for regression parameters. (b0.min,b0.max) for b0, (b1.min,b1.max) for b1, (b2.min,b2.max) for b2

## Details

The function requires user to input hyper parameters for  $\alpha_y, \alpha_x, \theta_x, \sigma_x^2, \tau$  and hyper parameters for regression parameters  $b_0$ ,  $b_1$ ,  $b_2$  from uniform distribution with its minimum and maximum values.

#### Value

Returns the samples of model parameters and regression parameter

## Examples

```
prior.model.params<-c(0,3,0,3,-5,5,0,1,0,2)
names(prior.model.params)<-c(
"alpha.y.min","alpha.y.max","alpha.x.min","alpha.x.max",
"theta.x.min","theta.x.max","sigmasq.x.min","sigmasq.x.max",
"tau.min","tau.max")
prior.reg.params<-c(-3, 3, -3, 3, -3, 3)
names(prior.reg.params)<-c("b0.min", "b0.max", "b1.min", "b1.max", "b2.min", "b2.max")
ougouprior(prior.model.params=prior.model.params,prior.reg.params=prior.reg.params)
```
ougouTrait *Parameter samples and summary statistics*

#### Description

Draw sample for parameters, simulate trait and compute the summary statistics for ougou model

#### Usage

ougouTrait(tree = tree, traitset = traitset, sims = sims)

#### Arguments

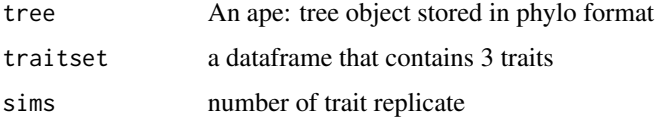

## <span id="page-20-0"></span>ououbmmodel 21

## Details

Given tree, trait sets, function [HyperParam](#page-3-1) is called to yield the range of parameters, then function [oubmbmprior](#page-5-1) is called to draw sample for parameter, then the function [oubmbmmodel](#page-4-1) is applied to simulate traits through post order tree traversal algorithm, finally the summary statistics is computed by function [sumstat](#page-40-1).

## Value

A list of vectors containing a dataframe of summary statistics, and a dataframe of parameter samples

## Examples

```
## using lizard dataset (running time more > 5 sec)
data(lizard)
tree<-lizard$tree
traitset<-lizard$traitset
sims<-10
ougouTrait(tree=tree,traitset=traitset,sims=sims)
```

```
ououbmmodel Simulate traits under OUOUBM model given a set of parameters
```
## Description

Simulate traits under OUOUBM model given a set of model parameters, regression parameters, tree and ancestral values.

## Usage

```
ououbmmodel(model.params, reg.params, root = root, tree = tree)
```
#### Arguments

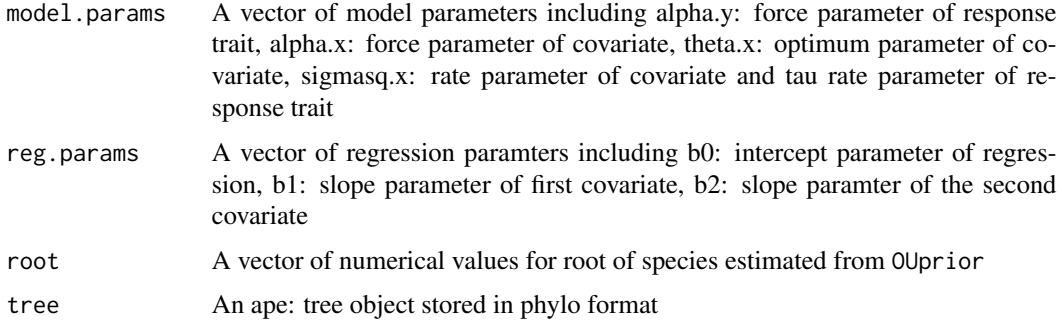

#### <span id="page-21-0"></span>Details

The model requires user to input model parameters  $\alpha_y, \alpha_x, \theta_x, \sigma_x^2, \tau$  and regression parameters  $b_0, b_1, b_2$ , a tree object, trait dataset (one response, two covariate), ancestral values(root) which is estimated by BM or OU model from [geiger](#page-0-0). Then the algorithm starts from the root and apply the tree traversal algorithm to simulate trait on each node according the OUOUBM dynamics.

#### Value

Returns the trait vectors  $Y = (y_1, y_2, \dots, y_n)'$ ,  $X_1 = (x_{1,1}, x_{1,2}, \dots, x_{1,n})'$ ,  $X_2 = (x_{2,1}, x_{2,2}, \dots, x_{2,n})'$ simulated from the model.

#### References

- 1. Jhwueng, D-C. (2019) Statistical modeling for adaptive trait evolution. Under review.
- 2. Jhwueng, D-C., and Vasileios Maroulas. "Adaptive trait evolution in random environment." Journal of Applied Statistics 43.12 (2016): 2310-2324.
- 3. Hansen, Thomas F., Jason Pienaar, and Steven Hecht Orzack. "A comparative method for studying adaptation to a randomly evolving environment." Evolution: International Journal of Organic Evolution 62.8 (2008): 1965-1977.

#### Examples

```
library(ape)
tree<-rcoal(5)
tree<-reorder(tree,"postorder")
root<-list(y.ou.sigmsq=1 ,y.ou.root=0, x1.ou.root=0, x2.ou.root=0,x1.bm.root=0, x2.bm.root=0)
model.params<-c(0.5,0.25,0,1,0.2)
names(model.params)<-c("alpha.y","alpha.x","theta.x","sigmasq.x","tau")
reg.params < -c(0,1,1)names(reg.params)<-c("b0","b1","b2")
ououbmmodel(model.params,reg.params,root=root,tree=tree)
```
ououbmprior *Draw prior samples for OUOUBM model*

## **Description**

Simulate sample for parameters in OUOUBM model given a set of hyper parameters

#### Usage

```
ououbmprior(
 prior.model.params = prior.model.params,
 prior.reg.params = prior.reg.params
)
```
#### <span id="page-22-0"></span>ououbmTrait 23

#### Arguments

prior.model.params

A vectors of hyper parameters for model parameter containing (alpha.y.min, alpha.y.max) for alpha.y, (alpha.x.min, alpha.x.max) for alpha.x,(theta.y.min, theta.y.max) for theta.y, (sigmasq.x.min, sigmasq.x.max) for sigmasq.x, (tau.y.min, tau.max) for rate parameter of tau

prior.reg.params

A vector of hyper paramter for regression parameters. (b0.min,b0.max) for b0, (b1.min,b1.max) for b1, (b2.min,b2.max) for b2

#### Details

The function requires user to input hyper parameters for  $\alpha_y, \alpha_x, \theta_x, \sigma_x^2, \tau$  and hyper parameters for regression parameters  $b_0$ ,  $b_1$ ,  $b_2$  from uniform distribution with its minimum and maximum values.

## Value

Returns the samples of model parameters and regression parameter

#### Examples

```
prior.model.params<-c(0,3,0,3,-5,5,0,1,0,2)
names(prior.model.params)<-c(
"alpha.y.min","alpha.y.max","alpha.x.min","alpha.x.max",
"theta.x.min","theta.x.max","sigmasq.x.min","sigmasq.x.max",
"tau.min","tau.max")
prior.reg.params<-c(-3, 3, -3, 3, -3, 3)
names(prior.reg.params)<-c("b0.min", "b0.max", "b1.min", "b1.max", "b2.min", "b2.max")
ououbmprior(prior.model.params=prior.model.params,prior.reg.params=prior.reg.params)
```
<span id="page-22-1"></span>ououbmTrait *Parameter samples and summary statistics*

#### Description

Draw sample for parameters, simulate trait and compute the summary statistics for OUOUBM model

## Usage

```
ououbmTrait(tree = tree, traitset = traitset, sims = sims)
```
<span id="page-23-0"></span>24 ououcirmodel

#### **Arguments**

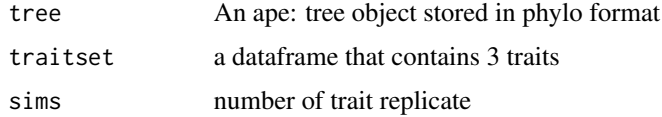

## Details

Given tree, trait sets, function [HyperParam](#page-3-1) is called to yield the range of parameters, then function [oubmbmprior](#page-5-1) is called to draw sample for parameter, then the function [oubmbmmodel](#page-4-1) is applied to simulate traits through post order tree traversal algorithm, finally the summary statistics is computed by function [sumstat](#page-40-1).

#### Value

A list of vectors containing a dataframe of summary statistics, and a dataframe of parameter samples

#### Examples

## using lizard dataset (running time more > 5 sec)

```
data(lizard)
tree<-lizard$tree
traitset<-lizard$traitset
sims<-10
ououbmTrait(tree=tree,traitset=traitset,sims=sims)
```
ououcirmodel *Simulate traits under OUBMCIR model given a set of parameters*

#### Description

Simulate traits under OUBMCIR model given a set of model parameters, regression parameters, tree and ancestral values.

#### Usage

```
ououcirmodel(model.params, reg.params, root = root, tree = tree)
```
## Arguments

model.params A vector of model parameters including alpha.y: force parameter of response trait, alpha.x: force parameter of covariate, theta.x" optimum parameter of covariate, sigmasq.x: rate parameter of covariate, alpha.tau: force parameter of rate, theta.tau optimum parameter of rate, sigmasq.tau: rate parameter of rate

#### <span id="page-24-0"></span>ououcirmodel 25

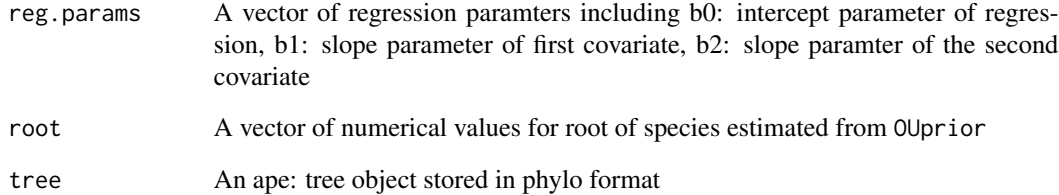

## Details

The model requires user to input model parameters  $\alpha_y,\alpha_x,\theta_x,\sigma_x^2,\alpha_\tau,\theta_\tau,\sigma_\tau^2$  and regression parameters  $b_0, b_1, b_2$ , a tree object, trait dataset (one response, two covariate), ancestral values(root) which is estimated by BM or OU model from [geiger](#page-0-0). Then the algorithm starts from the root and apply the tree traversal algorithm to simulate trait on each node according the OUOUBM dynamics.

#### Value

Returns the trait vectors  $Y = (y_1, y_2, \dots, y_n)'$ ,  $X_1 = (x_{1,1}, x_{1,2}, \dots, x_{1,n})'$ ,  $X_2 = (x_{2,1}, x_{2,2}, \dots, x_{2,n})'$ simulated from the model.

#### **References**

- 1. Jhwueng, D-C. (2019) Statistical modeling for adaptive trait evolution. Under review.
- 2. Jhwueng, D-C., and Vasileios Maroulas. "Adaptive trait evolution in random environment." Journal of Applied Statistics 43.12 (2016): 2310-2324.
- 3. Hansen, Thomas F., Jason Pienaar, and Steven Hecht Orzack. "A comparative method for studying adaptation to a randomly evolving environment." Evolution: International Journal of Organic Evolution 62.8 (2008): 1965-1977.

#### Examples

```
library(ape)
tree<-rcoal(5)
tree<-reorder(tree,"postorder")
root<-list(y.ou.sigmsq=1 ,y.ou.root=0, x1.ou.root=0, x2.ou.root=0,x1.bm.root=0, x2.bm.root=0)
model.params<-c(0.5,0.25,0,1,0.125,0.15,0.2)
names(model.params)<-c("alpha.y","alpha.x","theta.x","sigmasq.x"
,"alpha.tau","theta.tau","sigmasq.tau")
reg.params < -c(0,1,1)names(reg.params)<-c("b0","b1","b2")
```
ououcirmodel(model.params,reg.params,root=root,tree=tree)

<span id="page-25-0"></span>

#### Description

Simulate sample for parameters in OUOUCIR model given a set of hyper parameters

## Usage

```
ououcirprior(
  prior.model.params = prior.model.params,
 prior.reg.params = prior.reg.params
)
```
#### Arguments

prior.model.params

A vectors of hyper parameters for model parameter containing (alpha.y.min, alpha.y.max) for alpha.y, (alpha.x.min, alpha.x.max) for alpha.x, (theta.x.min, theta.x.max) for theta.x, (sigmasq.x.min, sigmasq.x.max) for sigmasq.x, (alpha.tau.min, alpha.tau.max) for alpha.tau, (theta.tau.min, theta.tau.max) for theta\_tau, (sigmasq.tau.min, sigmasq.tau.max) for rate parameter of tau

prior.reg.params

A vector of hyper paramter for regression parameters. (b0.min,b0.max) for b0, (b1.min,b1.max) for b1, (b2.min,b2.max) for b2

## Details

The function requires user to input hyper parameters for  $\alpha_y,\alpha_x,\theta_x,\sigma_x^2,\alpha_\tau,\theta_\tau,\sigma_\tau^2$  and hyper parameters for regression parameters  $b_0, b_1, b_2$  from uniform distribution with its minimum and maximum values.

#### Value

Returns the samples of model parameters and regression parameter

#### Examples

prior.model.params<-c(0,3,0,3,-2,2,0,1,0,3,0,2,0,1.5,0,1)

names(prior.model.params)<-c(

"alpha.y.min","alpha.y.max","alpha.x.min","alpha.x.max",

"theta.x.min","theta.x.max","sigmasq.x.min","sigmasq.x.max",

#### <span id="page-26-0"></span>ououcirTrait 27

"alpha.tau.min","alpha.tau.max","theta.tau.min","theta.tau.max", "sigmasq.tau.min","sigmasq.tau.max") prior.reg.params<-c(-3, 3, -3, 3, -3, 3) names(prior.reg.params)<-c("b0.min", "b0.max", "b1.min", "b1.max", "b2.min", "b2.max") ououcirprior(prior.model.params=prior.model.params,prior.reg.params=prior.reg.params)

<span id="page-26-1"></span>ououcirTrait *Parameter samples and summary statistics*

#### Description

Draw sample for parameters, simulate trait and compute the summary statistics for OUOUCIR model

#### Usage

ououcirTrait(tree = tree, traitset = traitset, sims = sims)

#### Arguments

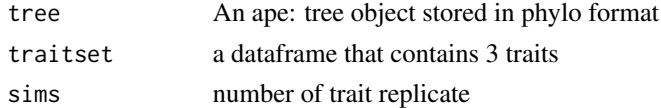

#### Details

Given tree, trait sets, function [HyperParam](#page-3-1) is called to yield the range of parameters, then function [oubmbmprior](#page-5-1) is called to draw sample for parameter, then the function [oubmbmmodel](#page-4-1) is applied to simulate traits through post order tree traversal algorithm, finally the summary statistics is computed by function [sumstat](#page-40-1).

#### Value

A list of vectors containing a dataframe of summary statistics, and a dataframe of parameter samples

## Examples

```
## using bat dataset (running time more > 5 sec)
data(bat)
tree<-bat$tree
traitset<-bat$traitset
sims < -10ououcirTrait(tree=tree,traitset=traitset,sims=sims)
```
<span id="page-27-0"></span>

## Description

Simulate traits under OUOU model given a set of model parameters, regression parameters, tree and ancestral values.

#### Usage

```
ououmodel(model.params, reg.params, root = root, tree = tree)
```
## Arguments

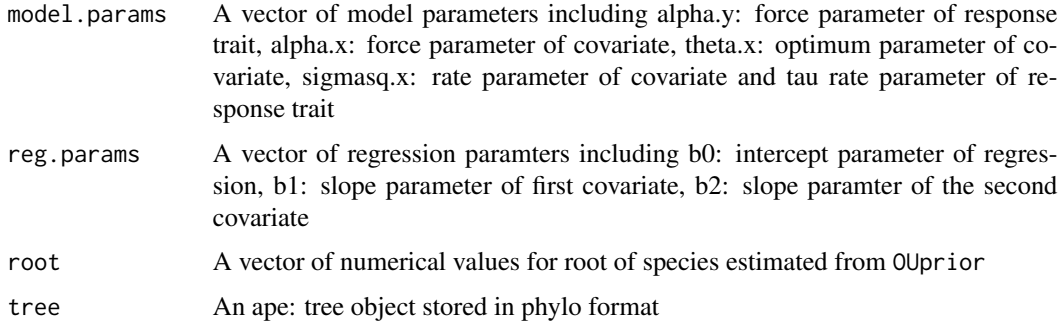

## Details

The model requires user to input model parameters  $\alpha_y, \alpha_x, \theta_x, \sigma_x^2, \tau$  and regression parameters  $b_0, b_1, b_2$ , a tree object, trait dataset (one response, two covariate), ancestral values(root) which is estimated by BM or OU model from [geiger](#page-0-0). Then the algorithm starts from the root and apply the tree traversal algorithm to simulate trait on each node according the OUOU dynamics.

#### Value

Returns the trait vectors  $Y = (y_1, y_2, \dots, y_n)'$ ,  $X_1 = (x_{1,1}, x_{1,2}, \dots, x_{1,n})'$ ,  $X_2 = (x_{2,1}, x_{2,2}, \dots, x_{2,n})'$ simulated from the model.

## References

- 1. Jhwueng, D-C. (2019) Statistical modeling for adaptive trait evolution. Under review.
- 2. Jhwueng, D-C., and Vasileios Maroulas. "Adaptive trait evolution in random environment." Journal of Applied Statistics 43.12 (2016): 2310-2324.
- 3. Hansen, Thomas F., Jason Pienaar, and Steven Hecht Orzack. "A comparative method for studying adaptation to a randomly evolving environment." Evolution: International Journal of Organic Evolution 62.8 (2008): 1965-1977.

#### <span id="page-28-0"></span>ououprior 29

#### Examples

```
library(ape)
tree<-rcoal(5)
tree<-reorder(tree,"postorder")
root<-list(y.ou.sigmsq=1 ,y.ou.root=0, x1.ou.root=0, x2.ou.root=0,x1.bm.root=0, x2.bm.root=0)
model.params<-c(0.5,0.25,0,1,0.2)
names(model.params)<-c("alpha.y","alpha.x","theta.x","sigmasq.x","tau")
reg.params < -c(0,1,1)names(reg.params)<-c("b0","b1","b2")
ououmodel(model.params,reg.params,root=root,tree=tree)
```
ououprior *Draw prior samples for OUOU model*

#### Description

Simulate sample for parameters in ouou model given a set of hyper parameters

#### Usage

```
ououprior(
  prior.model.params = prior.model.params,
  prior.reg.params = prior.reg.params
\mathcal{L}
```
#### Arguments

prior.model.params

A vectors of hyper parameters for model parameter containing (alpha.y.min, alpha.y.max) for alpha.y, (alpha.x.min, alpha.x.max) for alpha.x,(theta.y.min, theta.y.max) for theta.y, (sigmasq.x.min, sigmasq.x.max) for sigmasq.x, (tau.y.min, tau.max) for rate parameter of tau

prior.reg.params

A vector of hyper paramter for regression parameters. (b0.min,b0.max) for b0, (b1.min,b1.max) for b1, (b2.min,b2.max) for b2

## Details

The function requires user to input hyper parameters for  $\alpha_y, \alpha_x, \theta_x, \sigma_x^2, \tau$  and hyper parameters for regression parameters  $b_0$ ,  $b_1$ ,  $b_2$  from uniform distribution with its minimum and maximum values.

#### Value

Returns the samples of model parameters and regression parameter

## Examples

```
prior.model.params<-c(0,3,0,3,-5,5,0,1,0,2)
names(prior.model.params)<-c(
"alpha.y.min","alpha.y.max","alpha.x.min","alpha.x.max",
"theta.x.min","theta.x.max","sigmasq.x.min","sigmasq.x.max",
"tau.min","tau.max")
prior.reg.params<-c(-3, 3, -3, 3, -3, 3)
names(prior.reg.params)<-c("b0.min", "b0.max", "b1.min", "b1.max", "b2.min", "b2.max")
ououprior(prior.model.params=prior.model.params,prior.reg.params=prior.reg.params)
```
ououTrait *Parameter samples and summary statistics*

## Description

Draw sample for parameters, simulate trait and compute the summary statistics for OUOU model

#### Usage

ououTrait(tree = tree, traitset = traitset, sims = sims)

#### Arguments

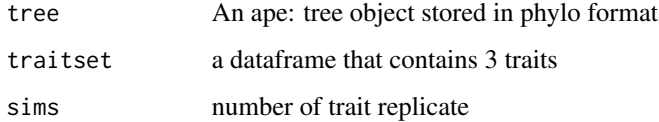

## Details

Given tree, trait sets, function [HyperParam](#page-3-1) is called to yield the range of parameters, then function [oubmbmprior](#page-5-1) is called to draw sample for parameter, then the function [oubmbmmodel](#page-4-1) is applied to simulate traits through post order tree traversal algorithm, finally the summary statistics is computed by function [sumstat](#page-40-1).

#### Value

A list of vectors containing a dataframe of summary statistics, and a dataframe of parameter samples

<span id="page-29-0"></span>

#### <span id="page-30-0"></span>OUprior 31

## Examples

```
## using lizard dataset (running time more > 5 sec)
data(lizard)
tree<-lizard$tree
traitset<-lizard$traitset
sims<-10
ououTrait(tree=tree,traitset=traitset,sims=sims)
```
<span id="page-30-1"></span>

OUprior *Fit OU model for univariate data*

## Description

Fit OU model given tree and trait

## Usage

OUprior(tree = tree, trait = trait, model = model)

#### Arguments

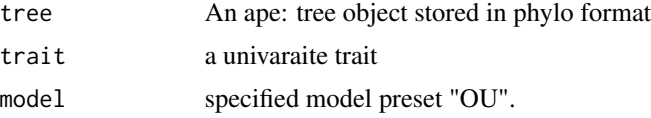

## Details

Parameter estimates  $\alpha, \theta, \sigma^2$  are estimated by BM (when  $\alpha = 0$ ) or OU model from [geiger](#page-0-0) for the next step analysis with function HyperParam to get the reasonable range of the hyper parameter as well as the ancestral value.

## Value

MLE parameter estimates  $\alpha, \theta, \sigma^2$ .

## References

- 1. Jhwueng, D-C. (2019) Statistical modeling for adaptive trait evolution. Under review.
- 2. Jhwueng, D-C., and Vasileios Maroulas. "Adaptive trait evolution in random environment." Journal of Applied Statistics 43.12 (2016): 2310-2324.
- 3. Hansen, Thomas F., Jason Pienaar, and Steven Hecht Orzack. "A comparative method for studying adaptation to a randomly evolving environment." Evolution: International Journal of Organic Evolution 62.8 (2008): 1965-1977.

## Examples

```
library(ape)
tree<-rcoal(3)
trait<-rnorm(3)
names(trait)<-tree$tip.label
model <- "OU"
OUprior(tree=tree,trait=trait,model=model)
```
<span id="page-31-1"></span>

ouqbmmodel *Simulate traits under ouqbm model given a set of parameters*

## Description

Simulate traits under ouqbm model given a set of model parameters, regression parameters, tree and ancestral values.

## Usage

```
ouqbmmodel(model.params, reg.params, root = root, tree = tree)
```
## Arguments

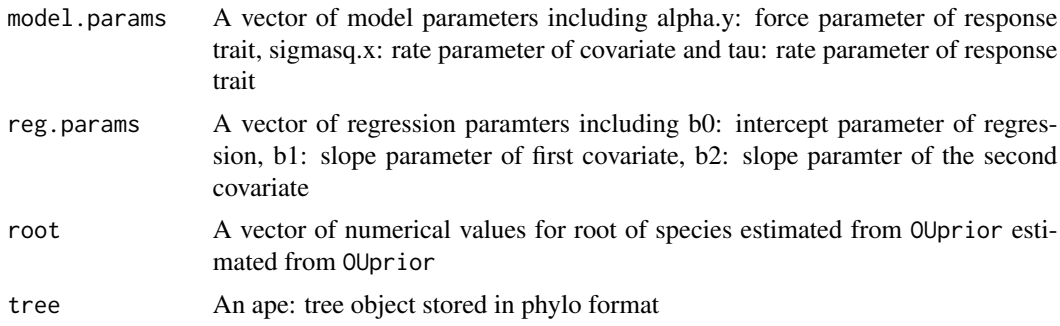

#### Details

The model requires user to input model parameters  $\alpha_y, \sigma_x^2, \tau$  and regression parameters  $b_0, b_1, b_2,$  a tree object, trait dataset (one response, two covariate), ancestral values(root) which is estimated by BM or OU model from [geiger](#page-0-0). Then the algorithm starts from the root and apply the tree traversal algorithm to simulate trait on each node according the ouqbm dynamics.

#### Value

Returns the trait vectors  $Y = (y_1, y_2, \dots, y_n)'$ ,  $X_1 = (x_{1,1}, x_{1,2}, \dots, x_{1,n})'$ ,  $X_2 = (x_{2,1}, x_{2,2}, \dots, x_{2,n})'$ simulated from the model.

<span id="page-31-0"></span>

## <span id="page-32-0"></span>ouqbmprior 33

#### References

- 1. Jhwueng, D. C. (2020). Modeling rate of adaptive trait evolution using Cox–Ingersoll–Ross process: An Approximate Bayesian Computation approach. Computational Statistics & Data Analysis, 145, 106924.
- 2. Jhwueng, D-C., and Vasileios Maroulas. "Adaptive trait evolution in random environment." Journal of Applied Statistics 43.12 (2016): 2310-2324.
- 3. Hansen, Thomas F., Jason Pienaar, and Steven Hecht Orzack. "A comparative method for studying adaptation to a randomly evolving environment." Evolution: International Journal of Organic Evolution 62.8 (2008): 1965-1977.

#### Examples

```
library(ape)
tree<-rcoal(5)
tree<-reorder(tree,"postorder")
root<-list(y.ou.sigmsq=1 ,y.ou.root=0, x1.ou.root=0, x2.ou.root=0,x1.bm.root=0, x2.bm.root=0)
model.params<-c(0.5,1,0.2)
names(model.params)<-c("alpha.y","sigmasq.x","tau")
reg.params<-c(0,1,1)
names(reg.params)<-c("b0","b1","b2")
ouqbmmodel(model.params,reg.params,root=root,tree=tree)
```
<span id="page-32-1"></span>

ouqbmprior *Draw prior samples for ouqbm model*

## Description

Simulate sample for parameters in ouqbm model given a set of hyper parameters

#### Usage

```
ouqbmprior(
 prior.model.params = prior.model.params,
 prior.reg.params = prior.reg.params
)
```
#### Arguments

prior.model.params

A vectors of hyper parameters for model parameter containing (alpha.y.min, alpha.y.max) for alpha.y, (sigmasq.x.min, sigmasq.x.max) for sigmasq.x, (tau.y.min, tau.max) for rate parameter of tau

prior.reg.params

A vector of hyper paramter for regression parameters. (b0.min,b0.max) for b0, (b1.min,b1.max) for b1, (b2.min,b2.max) for b2

#### <span id="page-33-0"></span>Details

The function requires user to input hyper parameters for  $\alpha_y, \sigma_x^2, \tau$  and hyper parameters for regression parameters  $b_0$ ,  $b_1$ ,  $b_2$  from uniform distribution with its minimum and maximum values.

## Value

Returns the samples of model parameters and regression parameter

## Examples

```
prior.model.params<-c(0,3,0,3,0,1)
names(prior.model.params)<-c("alpha.y.min","alpha.y.max",
"tau.min","tau.max","sigmasq.x.min","sigmasq.x.max")
prior.reg.params<-c(-3, 3, -3, 3, -3, 3)
names(prior.reg.params)<-c("b0.min", "b0.max", "b1.min", "b1.max", "b2.min", "b2.max")
ouqbmprior(prior.model.params=prior.model.params,prior.reg.params=prior.reg.params)
```
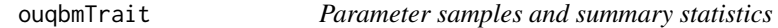

## Description

Draw sample for parameters, simulate trait and compute the summary statistics for ouqbm model

## Usage

ouqbmTrait(tree = tree, traitset = traitset, sims = sims)

## Arguments

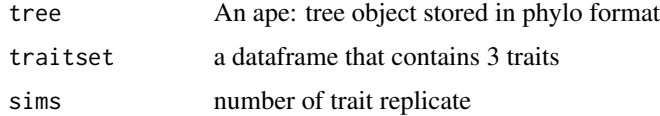

## Details

Given tree, trait sets, function [HyperParam](#page-3-1) is called to yield the range of parameters, then function [ouqbmprior](#page-32-1) is called to draw sample for parameter, then the function [ouqbmmodel](#page-31-1) is applied to simulate traits through post order tree traversal algorithm, finally the summary statistics is computed by function [sumstat](#page-40-1).

## <span id="page-34-0"></span>ouqoumodel 35

## Value

A list of vectors containing a dataframe of summary statistics, and a dataframe of parameter samples

## Examples

```
## using bat dataset (running time more > 5 sec)
data(bat)
tree<-bat$tree
```

```
traitset<-bat$traitset
sims<-10
ouqbmTrait(tree=tree,traitset=traitset,sims=sims)
```
ouqoumodel *Simulate traits under ouqou model given a set of parameters*

## Description

Simulate traits under ouqou model given a set of model parameters, regression parameters, tree and ancestral values.

#### Usage

```
ouqoumodel(model.params, reg.params, root = root, tree = tree)
```
#### Arguments

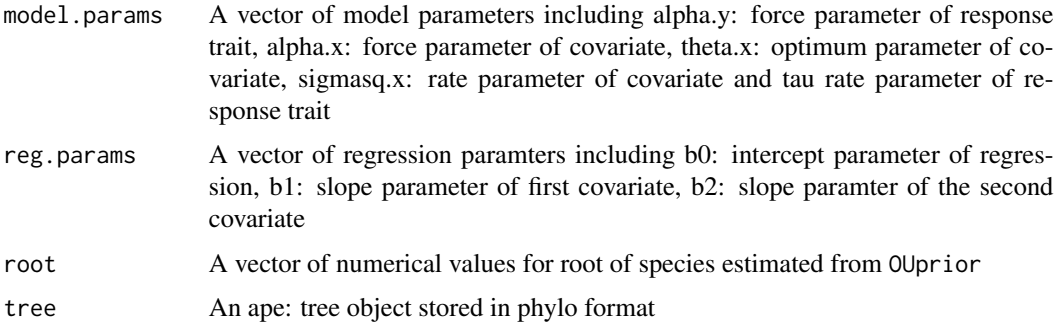

## Details

The model requires user to input model parameters  $\alpha_y, \alpha_x, \theta_x, \sigma_x^2, \tau$  and regression parameters  $b_0, b_1, b_2$ , a tree object, trait dataset (one response, two covariate), ancestral values(root) which is estimated by BM or OU model from [geiger](#page-0-0). Then the algorithm starts from the root and apply the tree traversal algorithm to simulate trait on each node according the ouqou dynamics.

#### <span id="page-35-0"></span>Value

Returns the trait vectors  $Y = (y_1, y_2, \dots, y_n)'$ ,  $X_1 = (x_{1,1}, x_{1,2}, \dots, x_{1,n})'$ ,  $X_2 = (x_{2,1}, x_{2,2}, \dots, x_{2,n})'$ simulated from the model.

## References

- 1. Jhwueng, D-C. (2019) Statistical modeling for adaptive trait evolution. Under review.
- 2. Jhwueng, D-C., and Vasileios Maroulas. "Adaptive trait evolution in random environment." Journal of Applied Statistics 43.12 (2016): 2310-2324.
- 3. Hansen, Thomas F., Jason Pienaar, and Steven Hecht Orzack. "A comparative method for studying adaptation to a randomly evolving environment." Evolution: International Journal of Organic Evolution 62.8 (2008): 1965-1977.

#### Examples

```
library(ape)
tree<-rcoal(5)
tree<-reorder(tree,"postorder")
root<-list(y.ou.sigmsq=1 ,y.ou.root=0, x1.ou.root=0, x2.ou.root=0,x1.bm.root=0, x2.bm.root=0)
model.params<-c(0.5,0.25,0,1,0.2)
names(model.params)<-c("alpha.y","alpha.x","theta.x","sigmasq.x","tau")
reg.params < -c(0,1,1)names(reg.params)<-c("b0","b1","b2")
ouqoumodel(model.params,reg.params,root=root,tree=tree)
```
ouqouprior *Draw prior samples for ouqou model*

#### **Description**

Simulate sample for parameters in ouqou model given a set of hyper parameters

#### Usage

```
ouqouprior(
  prior.model.params = prior.model.params,
 prior.reg.params = prior.reg.params
\lambda
```
## Arguments

```
prior.model.params
```
A vectors of hyper parameters for model parameter containing (alpha.y.min, alpha.y.max) for alpha.y, (alpha.x.min, alpha.x.max) for alpha.x,(theta.y.min, theta.y.max) for theta.y, (sigmasq.x.min, sigmasq.x.max) for sigmasq.x, (tau.y.min, tau.max) for rate parameter of tau

#### <span id="page-36-0"></span>ouqouTrait 37

prior.reg.params

A vector of hyper paramter for regression parameters. (b0.min,b0.max) for b0, (b1.min,b1.max) for b1, (b2.min,b2.max) for b2

## Details

The function requires user to input hyper parameters for  $\alpha_y, \alpha_x, \theta_x, \sigma_x^2, \tau$  and hyper parameters for regression parameters  $b_0$ ,  $b_1$ ,  $b_2$  from uniform distribution with its minimum and maximum values.

#### Value

Returns the samples of model parameters and regression parameter

## Examples

```
prior.model.params<-c(0,3,0,3,-5,5,0,1,0,2)
names(prior.model.params)<-c(
"alpha.y.min","alpha.y.max","alpha.x.min","alpha.x.max",
"theta.x.min","theta.x.max","sigmasq.x.min","sigmasq.x.max",
"tau.min","tau.max")
prior.reg.params<-c(-3, 3, -3, 3, -3, 3)
names(prior.reg.params)<-c("b0.min", "b0.max", "b1.min", "b1.max", "b2.min", "b2.max")
ouqouprior(prior.model.params=prior.model.params,prior.reg.params=prior.reg.params)
```
ouqouTrait *Parameter samples and summary statistics*

#### Description

Draw sample for parameters, simulate trait and compute the summary statistics for ouqou model

#### Usage

ouqouTrait(tree = tree, traitset = traitset, sims = sims)

#### Arguments

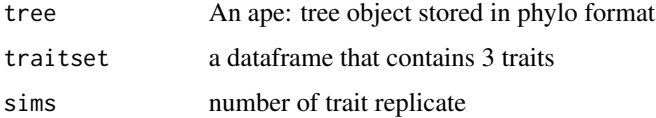

## <span id="page-37-0"></span>Details

Given tree, trait sets, function [HyperParam](#page-3-1) is called to yield the range of parameters, then function [oubmbmprior](#page-5-1) is called to draw sample for parameter, then the function [oubmbmmodel](#page-4-1) is applied to simulate traits through post order tree traversal algorithm, finally the summary statistics is computed by function [sumstat](#page-40-1).

## Value

A list of vectors containing a dataframe of summary statistics, and a dataframe of parameter samples

## Examples

```
## using lizard dataset (running time more > 5 sec)
```

```
data(lizard)
tree<-lizard$tree
traitset<-lizard$traitset
sims<-10
ouqouTrait(tree=tree,traitset=traitset,sims=sims)
```
<span id="page-37-1"></span>

ouxy *main program to perform analysis*

#### **Description**

Analyze data and report the model estimates and model selection

## Usage

```
ouxy(tree = tree, traitset = traitset, tol = 0.1, sims = 100)
```
## Arguments

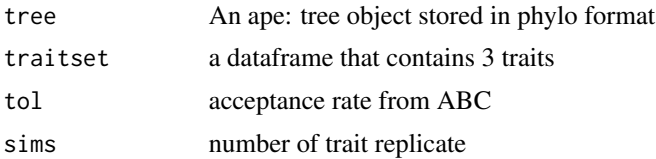

## Details

[ouxy](#page-37-1) performs data analaysis under Approximate Bayesian Computation(ABC) procedure. The summary statistics for the raw traitsets are first computed by by function [sumstat](#page-40-1), and the parameters ranges are computed using the tree and tratisets under function [HyperParam](#page-3-1), and sample of prior paramters are drawn from function [oubmbmprior](#page-5-1), then the function [oubmbmmodel](#page-4-1) is applied to simulate traits through post order tree traversal algorithm. The ABC procedure are then performed

#### <span id="page-38-0"></span>ouxy 39

using sample of paramters and simulated traitset. Posterior sample are chosen using acceptance rate sims \* tol. The posterior samples are computed using rejection method [abc](#page-0-0) to median of the posterior samples are as reported parameter esitmate and Bayes factor is computed using function [postpr](#page-0-0) accordingly by the ratio of the posterior model probability under each model.

#### Value

A list of vectors containing a dataframe of model parameter estimate, and a dataframe of Bayes factors between a pair of models

- 1. table.output: The posterior median for parameter estiamtes under each model.
- 2. s.mnlog: Bayes factor tables comparing a pair of models.

## Examples

## using coral dataset (It takes for a whiles) data(coral) tree<-coral\$tree traitset<-coral\$traitset sims<-1000 output<-ouxy(tree=tree,traitset=traitset,tol=0.1,sims= sims) ## OUTPUT THE FOLLOWING ## >output\$s.mnlog ## \$mnlogistic ## \$mnlogistic\$Prob ## oubmbm oubmcir ououbm ououcir ## 0.03081341 0.01533086 0.40779579 0.54605995 ## \$mnlogistic\$BayesF ## oubmbm oubmcir ououbm ououcir ## oubmbm 1.00000000 2.00989403 0.07556087 0.05642861 ## oubmcir 0.49753867 1.00000000 0.03759446 0.02807542 ## ououbm 13.23436292 26.59966708 1.00000000 0.74679673 ## ououcir 17.72150620 35.61834960 1.33905246 1.00000000 ## ## > output\$table.out ## alpha.y alpha.x alpha.tau theta.x theta.tau sigma.x ## OUBMBM 4.3064 NA NA NA NA 7.821074 ## OUOUBM 4.1240 5.2119 NA -0.5759 NA 10.117253 ## OUBMCIR 4.3720 NA 4.0736 NA 1.2326 7.825912 ## OUOUCIR 3.1016 4.4269 3.9930 0.0668 1.2702 9.226803 ## GLS NA NA NA NA NA NA ## ## tau sigma.tau b0 b1 b2 ## OUBMBM 2.2403 NA 0.1678000 0.03850000 0.2874000 ## OUOUBM 2.5021 NA 0.1651000 0.03260000 0.3146000 ## OUBMCIR NA 1.492548 0.1706000 0.03760000 0.3049000 ## OUOUCIR NA 1.516047 0.1661000 0.03480000 0.2549000

<span id="page-39-0"></span>

<span id="page-39-1"></span>regboundfcn *range for regression parameters*

## Description

Set up range for regression parameters

#### Usage

regboundfcn(olssum = olssum)

#### Arguments

olssum summary statistics from ordinary least square performed by  $\text{Im}$ .

## Details

An ordinary least square analysis is performed on regression  $y \sim x_1 + x_2$ . Parameter estimates  $\hat{b}$ and standard errors  $sd(\hat{b})$  are used to construct the bound using formula  $\hat{b} \pm 3sd(\hat{b})$ .

## Value

A vectors of values containing the range of regression parameters

## Examples

```
resptrait<-rnorm(10)
predtrait1<-rnorm(10)
predtrait2<-rnorm(10)
olssum <- base::summary(lm(resptrait~predtrait1+predtrait2))
regboundfcn(olssum=olssum)
```
<span id="page-40-1"></span><span id="page-40-0"></span>

#### Description

Calculate summary statistics given trait and tree

### Usage

sumstat(trait = trait, tree = tree,  $\ldots$ )

## Arguments

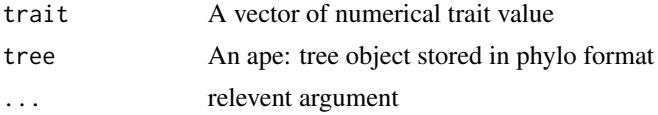

#### Details

This function computes the 12 summary statistics using the trait and tree. [ape](#page-0-0) is used for computing the contrast trait from the difference between the species and its closet neighbor. For Bloomberg K and Pagel Lambda, statsitics are computed using [phytools](#page-0-0).

## Value

Twelve summary statistcs: mean, sd, median, skewness, kurtosis from the raw data as well as from data with the difference between two closet neighbors, Bloomberg K and Pagel's lambda.

## References

- 1. Paradis E. & Schliep K. 2018. ape 5.0: an environment for modern phylogenetics and evolutionary analyses in R. Bioinformatics 35: 526-528.
- 2. Blomberg, Simon P., Theodore Garland Jr, and Anthony R. Ives. "Testing for phylogenetic signal in comparative data: behavioral traits are more labile." Evolution 57.4 (2003): 717-745.
- 3. Pagel, Mark. "Inferring the historical patterns of biological evolution." Nature 401.6756 (1999): 877.
- 4. Revell, Liam J. "phytools: an R package for phylogenetic comparative biology (and other things)." Methods in Ecology and Evolution 3.2 (2012): 217-223.

#### Examples

```
library(ape)
tree<-rcoal(5)
trait \leq rnorm(5)
names(trait)<-tree$tip.label
sumstat(trait=trait,tree=tree)
```
42 sumstate and the sum of the sum of the sum of the sum of the sum of the sum of the sum of the sum of the sum of the sum of the sum of the sum of the sum of the sum of the sum of the sum of the sum of the sum of the sum

# <span id="page-42-0"></span>Index

∗Topic datasets bat, [2](#page-1-0) coral, [3](#page-2-0) lizard, [5](#page-4-0) abc, *[39](#page-38-0)* ape, *[41](#page-40-0)* bat, [2](#page-1-0) coral, [3](#page-2-0) geiger, *[6](#page-5-0)*, *[9](#page-8-0)*, *[12](#page-11-0)*, *[15](#page-14-0)*, *[18](#page-17-0)*, *[22](#page-21-0)*, *[25](#page-24-0)*, *[28](#page-27-0)*, *[31,](#page-30-0) [32](#page-31-0)*, *[35](#page-34-0)* HyperParam, [4,](#page-3-0) *[8](#page-7-0)*, *[11](#page-10-0)*, *[14](#page-13-0)*, *[17](#page-16-0)*, *[21](#page-20-0)*, *[24](#page-23-0)*, *[27](#page-26-0)*, *[30](#page-29-0)*, *[34](#page-33-0)*, *[38](#page-37-0)* lizard, [5](#page-4-0) lm, *[40](#page-39-0)* oubmbmmodel, [5,](#page-4-0) *[8](#page-7-0)*, *[11](#page-10-0)*, *[21](#page-20-0)*, *[24](#page-23-0)*, *[27](#page-26-0)*, *[30](#page-29-0)*, *[38](#page-37-0)* oubmbmprior, [6,](#page-5-0) *[8](#page-7-0)*, *[11](#page-10-0)*, *[21](#page-20-0)*, *[24](#page-23-0)*, *[27](#page-26-0)*, *[30](#page-29-0)*, *[38](#page-37-0)* oubmbmTrait, *[4](#page-3-0)*, [7](#page-6-0) oubmcirmodel, [8](#page-7-0) oubmcirprior, [9](#page-8-0) oubmcirTrait, *[4](#page-3-0)*, [11](#page-10-0) oubmmodel, [12,](#page-11-0) *[14](#page-13-0)* oubmprior, [13,](#page-12-0) *[14](#page-13-0)* oubmTrait, [14](#page-13-0) ougbmmodel, [15,](#page-14-0) *[17](#page-16-0)* ougbmprior, [16,](#page-15-0) *[17](#page-16-0)* ougbmTrait, [17](#page-16-0) ougoumodel, [18](#page-17-0) ougouprior, [19](#page-18-0) ougouTrait, [20](#page-19-0) ououbmmodel, [21](#page-20-0) ououbmprior, [22](#page-21-0) ououbmTrait, *[4](#page-3-0)*, [23](#page-22-0) ououcirmodel, [24](#page-23-0) ououcirprior, [26](#page-25-0) ououcirTrait, *[4](#page-3-0)*, [27](#page-26-0)

ououmodel, [28](#page-27-0) ououprior, [29](#page-28-0) ououTrait, [30](#page-29-0) OUprior, *[4](#page-3-0)*, [31](#page-30-0) ouqbmmodel, [32,](#page-31-0) *[34](#page-33-0)* ouqbmprior, [33,](#page-32-0) *[34](#page-33-0)* ouqbmTrait, [34](#page-33-0) ouqoumodel, [35](#page-34-0) ouqouprior, [36](#page-35-0) ouqouTrait, [37](#page-36-0) ouxy, *[38](#page-37-0)*, [38](#page-37-0) phytools, *[41](#page-40-0)* postpr, *[39](#page-38-0)* regboundfcn, *[4](#page-3-0)*, [40](#page-39-0) sumstat, *[8](#page-7-0)*, *[11](#page-10-0)*, *[14](#page-13-0)*, *[17](#page-16-0)*, *[21](#page-20-0)*, *[24](#page-23-0)*, *[27](#page-26-0)*, *[30](#page-29-0)*, *[34](#page-33-0)*, *[38](#page-37-0)*, [41](#page-40-0)